# **Parabole**

Tym razem Jasiu ma arcytrudne zadanie do rozwiązania. Nauczyciel chce, aby uczeń policzył pole części wspólnej miedzy dwiema parabolami takimi, że pierwsza ma zawsze ramiona do góry, natomiast druga do dołu. Jasiowi bardzo zależy na poprawnym rozwiązaniu tego zadania ponieważ od tego zależy jego ocena semestralna z matematyki. Pomóż naszemu bohaterowi i napisz program, który wyznaczy szukane pole.

Rysunek przedstawia szukane pole.

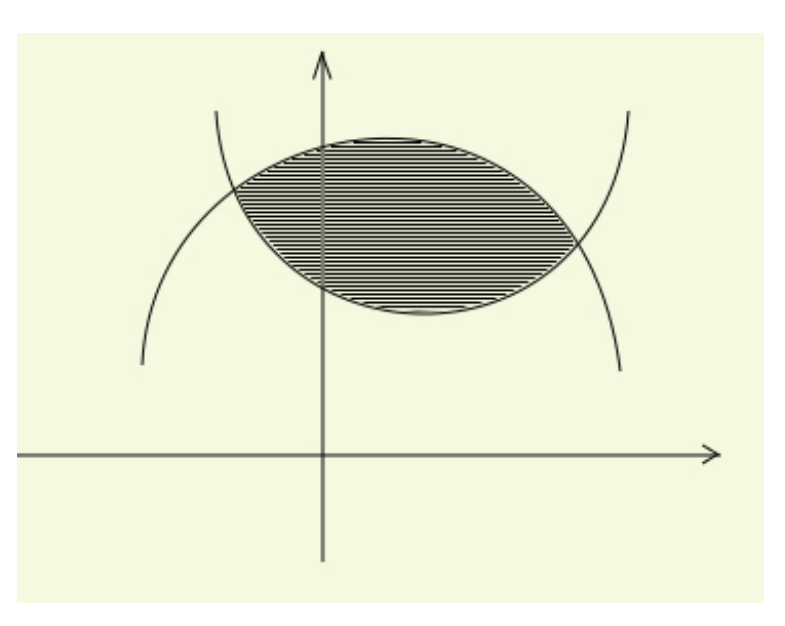

### **Input**

Pierwsza linia określa ilość zestawów danych.

Każdy zestaw składa się z dwóch linii.

W pierwszej linii całkowite współczynniki pierwszej parabli: 0 < *a* <100, -100 < *b, c* < 100,

w drugiej linii całkowite współczynniki drugiej paraboli: - 100 < *a* < 0, *-* 100 < *b, c* < 100.

# **Output**

Dla każdego zestawu w osobnej linii szukane pole zaokrąglone do dwóch miejsc po przecinku.

## **Example**

- -1 0 3 1 0 1
- $-101$

#### **Output:**

2.67 0.00